**Adobe Photoshop CC 2014 jb-keygen.exe License Code & Keygen**

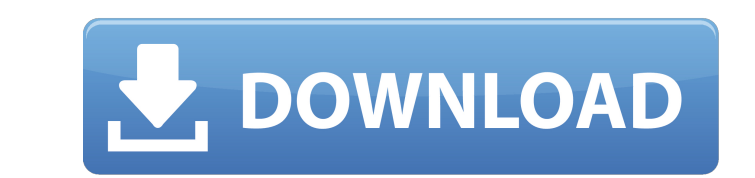

 $1/4$ 

# **Adobe Photoshop CC 2014 Activation Code With Keygen Free Download [March-2022]**

Choosing a work area: The Photoshop workspace For most people, it's actually easier to start at the very beginning and learn the basics of Photoshop CS5. Although the software is designed for professional usage and has man

### **Adobe Photoshop CC 2014 Crack+ Download [Mac/Win] [Latest 2022]**

How to get the absolute best results To get the best results, here are some tips: Choose a well-lit image - The images on your computer monitor are not always what you will see on a print. Photoshop Elements only reads RGB print. Photoshop Elements only reads RGB, not CMYK, colors. You can correct this by selecting the Edit Colors options and selecting the "CMYK" conversion method. Work in RAW, Elements won't do anything to it, and it will p do anything to it, and it will preserve all the original data that was captured in RAW. This should improve the results you get from your images. Make selections - Element to make selections with, but if you're making sele editor, you may get better results in the other applications. Work on documents – There is no way to make text selections in Elements so you should work on documents instead. - There is no way to make text selections in El illustrations show some of the ways you can use Elements for graphic design. Which printer do you use for home printing? If you don't have one, your chances of getting the right results are non-existent. There are online p For several reasons, we sent it to our personal email addresses. Edit Images Once you have the images on your computer, you can open them and make some changes. You'll a681f4349e

## **Adobe Photoshop CC 2014 Crack+ Keygen For (LifeTime) Download (Final 2022)**

Q: How to access the Container childs in a loop with Angular? I'm trying to loop over childs of the container. The container is a user - you can modify a user with a form. So the container user can have multiple childs. Th

### **What's New in the?**

[Histological and immunohistochemical study of nasal cavity endodermis in health and disease]. In order to find out the characteristics of endodermis of nasal cavity in health and disease, the authors studied 3129 nasal en imple, exact and convenient, and the original staining could be completed at the same time. This method also took no more than 5 min per one-section, and the staining could be finished in about 10 min. When the distributio chemical substance may be the reason. In nasal cavity chronic granulation, the number of mast cell decreased and the connections among cells were irregular. The number of goblet cell increased, their morphology was diversi cells was abnormal, and there were reduced numbers of mucous cells. The amount of basement membrane was increased, and the distribution of connective tissue fibers was altered. The above changes were more obvious in mast c irregular. The quantity of mast cells decreased, with that the integrity of connective tissue decreased, and the connectivity among cells also decreased. In nasal cavity leukoplakia, the quantity of mast cell increased. Th morphology was diversified, and the number of goblet cell decreased. The quantity of connective tissue fibers increased, and the connectivity among cells was sometimes weakened. The above results suggested that the nasal m How do I compare an object and a string using

### **System Requirements:**

Minimum Requirements: Windows 7, 8, 10, and older versions Processor: Intel i3 or above, AMD equivalent or above Memory: 4GB or above Graphics: ATI Radeon HD 3850 or equivalent, Nvidia GTX 950 or equivalent or above Additi follow us on:

[https://executiverighthand.com/wp-content/uploads/2022/06/Photoshop\\_2022\\_Version\\_2311.pdf](https://executiverighthand.com/wp-content/uploads/2022/06/Photoshop_2022_Version_2311.pdf) <https://orbeeari.com/photoshop-2022-version-23-0-hacked-2022/> [https://facethai.net/upload/files/2022/06/Omb972WZj2iYVMYaTz4K\\_30\\_6250bd8e938e36f9306ec6a7bbc3fb94\\_file.pdf](https://facethai.net/upload/files/2022/06/Omb972WZj2iYVMYaTz4K_30_6250bd8e938e36f9306ec6a7bbc3fb94_file.pdf) <https://bodhibliss.org/photoshop-2021-version-22-1-0-serial-number-and-product-key-crack-license-key-full-2022-new/> [https://logicbg.com/wp-content/uploads/2022/06/Adobe\\_Photoshop\\_2021\\_Version\\_2242.pdf](https://logicbg.com/wp-content/uploads/2022/06/Adobe_Photoshop_2021_Version_2242.pdf) <https://solaceforwomen.com/adobe-photoshop-2020-crack-activation-code-latest-2022/> <https://threepatrons.org/news/adobe-photoshop-2021-version-22-1-0-universal-keygen-full-product-key-latest-2022/> <http://ethiosite.com/?p=4136> [https://elenabacchini.com/wp-content/uploads/2022/06/Adobe\\_Photoshop\\_CS4.pdf](https://elenabacchini.com/wp-content/uploads/2022/06/Adobe_Photoshop_CS4.pdf) [https://chatinzone.com/upload/files/2022/06/47rGtJXslZDqPaZID95N\\_30\\_6250bd8e938e36f9306ec6a7bbc3fb94\\_file.pdf](https://chatinzone.com/upload/files/2022/06/47rGtJXslZDqPaZID95N_30_6250bd8e938e36f9306ec6a7bbc3fb94_file.pdf) <http://saddlebrand.com/?p=34260> <https://akademiun.com/photoshop-2022-crack-with-serial-number-license-key-2022/> <https://lear.orangeslash.com/advert/adobe-photoshop-2021-version-22-1-0-crack-keygen-with-product-key-free-download-for-pc/> <https://mentorus.pl/photoshop-cs4-crack-with-serial-number-license-key-mac-win-april-2022/> <https://swisshtechnologies.com/photoshop-2022-crack-exe-file-keygen-for-pc/> <https://www.cem-inc.org.ph/sites/default/files/webform/adobe-photoshop-2022-version-2341.pdf> <https://slitetitle.com/photoshop-2021-version-22-4-3-keygen-generator-pc-windows-2022/> [https://mommark-landsby.dk/wp-content/uploads/Photoshop\\_CS4.pdf](https://mommark-landsby.dk/wp-content/uploads/Photoshop_CS4.pdf) [http://freemall.jp/wp-content/uploads/2022/07/Photoshop\\_2021\\_Version\\_2211\\_Crack\\_File\\_Only\\_.pdf](http://freemall.jp/wp-content/uploads/2022/07/Photoshop_2021_Version_2211_Crack_File_Only_.pdf) <https://www.surfcentertarifa.com/adobe-photoshop-cc-2018-version-19-nulled-patch-with-serial-key-download/>